**IEEE GHTC 2020** Virtual October 29 - November 1, 2020

1

**IEEE Global Humanitarian Technology Conference** www.ieeeghtc.org

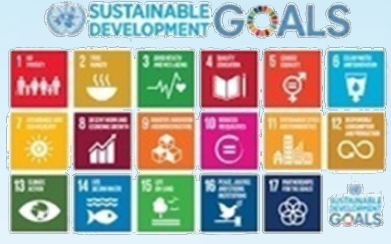

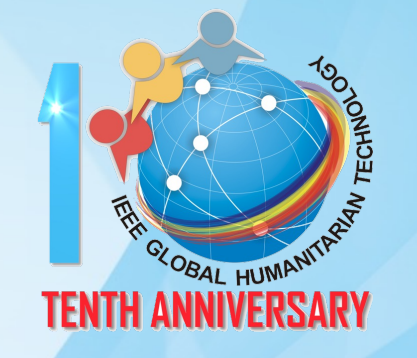

# **PIMOD: A Tool for Configuring Single-Board Computer Operating System Images**

*Connectivity and Communication 3: Image Enhancement Techniques Jonas Höchst Sat, Oct 31 2020*

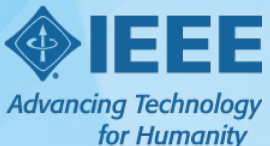

Celebrating 10 Years of Advancing Technology for Humanity

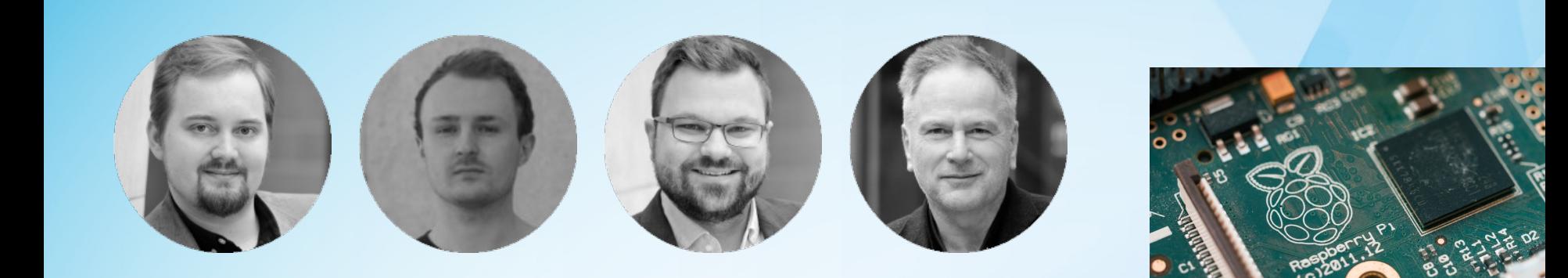

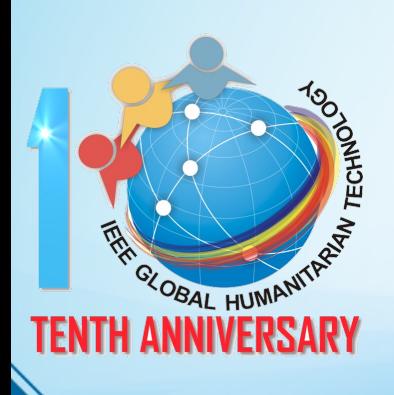

### **PIMOD: A Tool for Configuring Single-Board Computer Operating System Images**

*Jonas Höchst, Alvar Penning, Patrick Lampe and Bernd Freisleben*

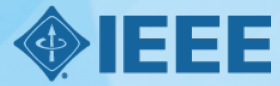

**Advancing Technology** for Humanity

### **Technology Prototyping in the Humanitarian Sector**

**How does your research project prototype new ideas?**

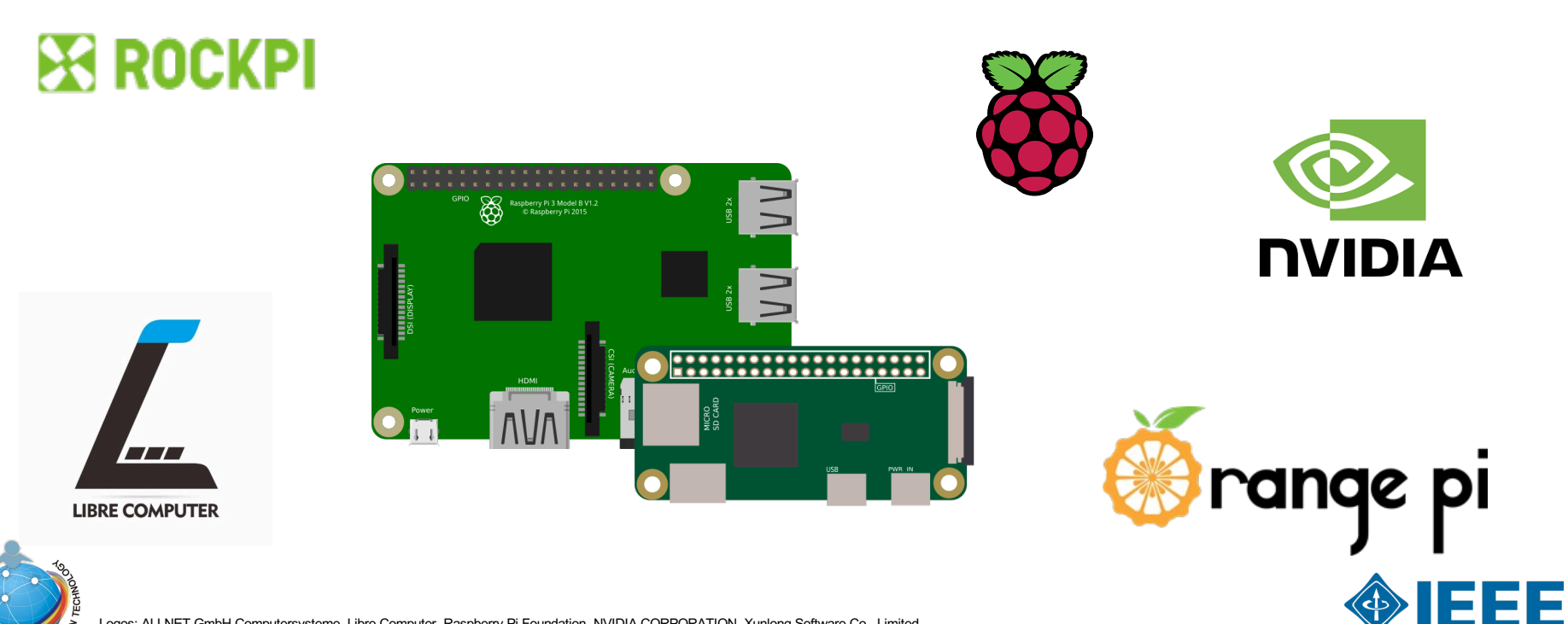

Logos: ALLNET GmbH Computersysteme, Libre Computer, Raspberry Pi Foundation, NVIDIA CORPORATION, Xunlong Software Co., Limited

**TENTH ANNIVERSARY** 

### **Setting Up Single-Board Computers (for Research)**

**The manual approach: iterate configuration for every device.**

TENTH ANNIVERSARY

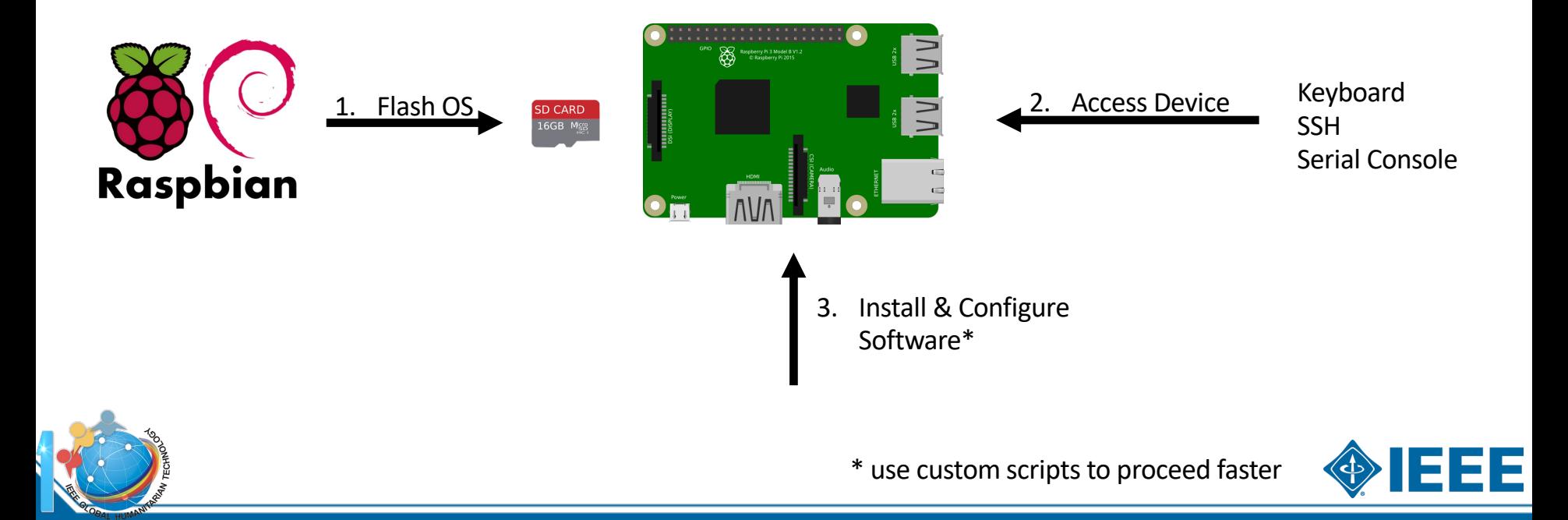

## **Setting Up Single-Board Computers (for Research)**

**Replicate a configured operating system: configure once, use often.**

**TENTH ANNIVERSARY** 

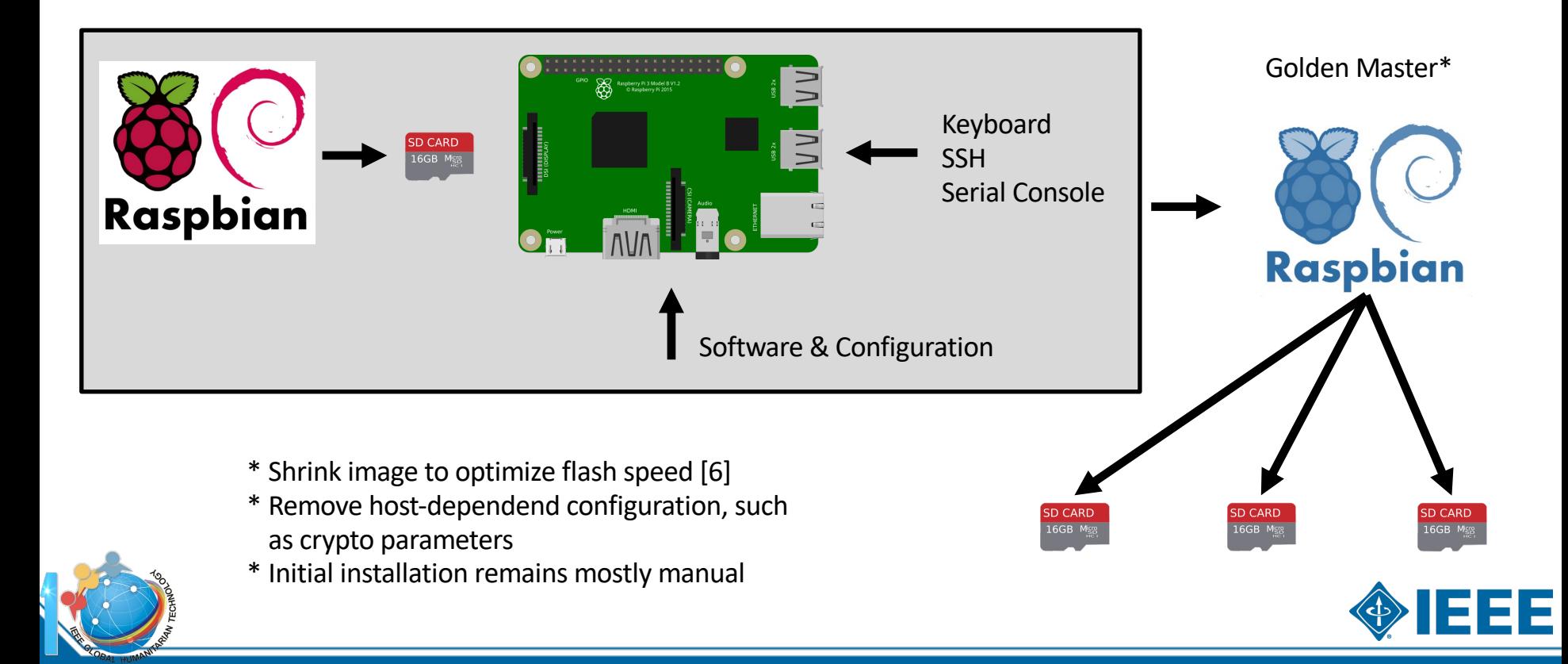

### **Setting Up Single-Board Computers (for Research)**

**First-boot self-configuration: add scripts to configure device on first boot**

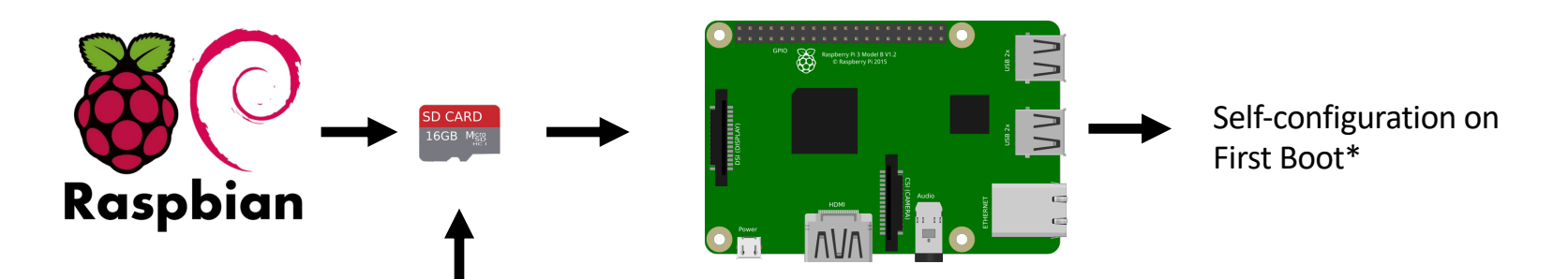

Configuration Scripts

- \* Software is installed on every device independently, overhead
- \* System needs to be online

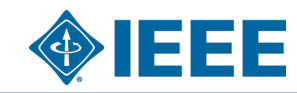

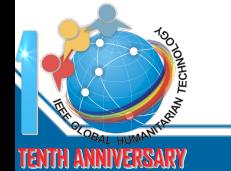

## **Introducing PIMOD**

Pifile

1. Pifile

Execution

**Enhance OS images using virtualization**

\* Image generation on a generic x86 server \* No manual process required (e.g., SD card swapping) \* Install-once, replicate everywhere Raspbian \* Simple dedicated configuration language2. OS Image Retrieval

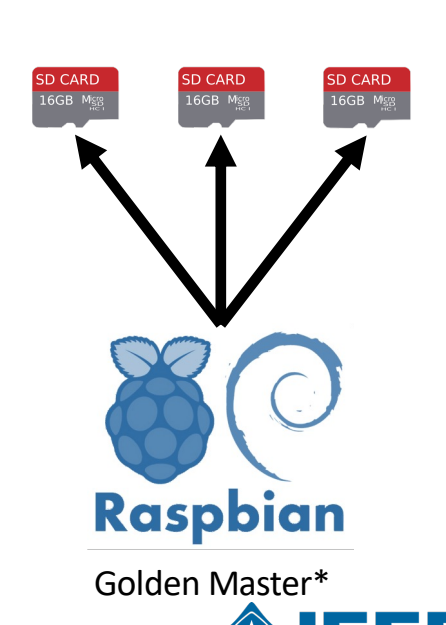

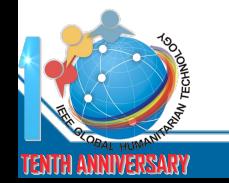

3. Virtual Execution: Software Installation & Configuration

# **PIMOD Design**

**The language**

- resized and mounted in the further process can be declared. It • Simple language inspired by Docker
- use one boot as one system partition. • Line-based commands written in caps: the resulting inarial independent image is  $\mathcal{L}_\text{max}$  to the Pifile and named after a function  $\mathcal{L}_\text{max}$ 
	- running the TO command. When a block device is specified, a) FROM <source> [partition]
	- b) TO <destination image> *c) INPLACE <image>:* Using the INPLACE command,
	- c) INPLACE <image>
	- d) PUMP <bytes>
	- *d) PUMP <bytes>:* Using the PUMP command, the e) PATH <location>
	- such as k,  $\mathcal{S}$ f) RUN <cmd>
	- *e) PATH <location>:* By default, the local PATH varig) INSTALL [mode] <source> this command, it can be extended by another location. <destination>

custom files from the host system is especially useful when

 $\alpha$  are executing system inside of the operating system inside of the operating system in  $\alpha$ h) HOST <cmd>

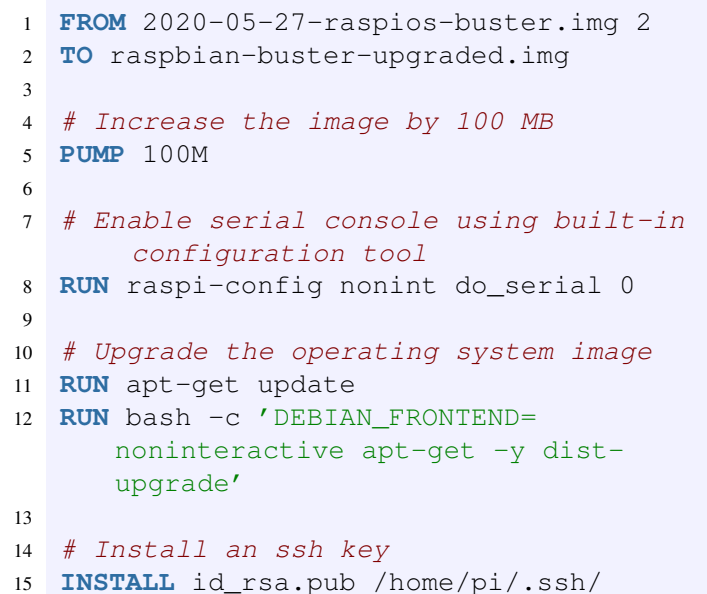

authorized\_keys

Listing 1: PIMOD example 1: upgrade Raspbian and enable the serial console.

disadvantage that, e.g., the first boot scripts of the first boot scripts of the distribution of the distribution

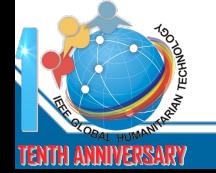

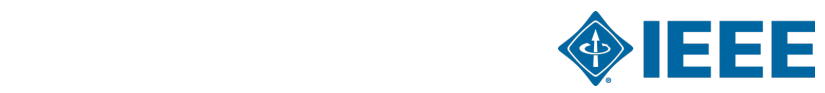

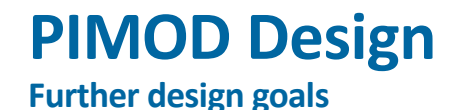

- Fast execution
	- No full system emulation
- No guest operating system booting, no accidental first boot script execution
- QEMU-based system emulation
- Support for ELF binaries of different instruction set architectures
- Support for continuous integration approaches
	- Allow developers to build OS images asynchronously and reproducibly
- Host system support
	- Integrate into workflows on the host machine, e.g., building software with a native cross-compiler

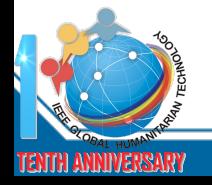

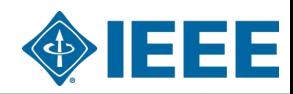

### **PIMOD Implementation**

**Staged execution of a Pifile-based operating system configuration**

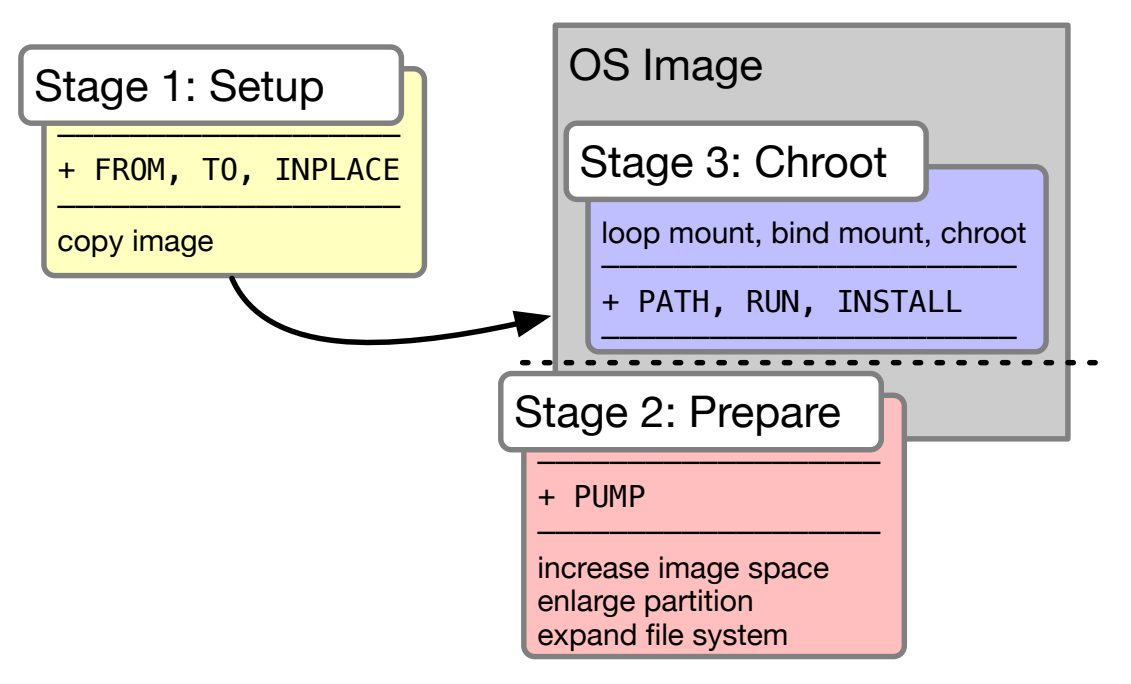

**TENTH ANNIVERSARY** 

Fig. 1: Stages of PIMOD: preparation, commands, and post-processing.

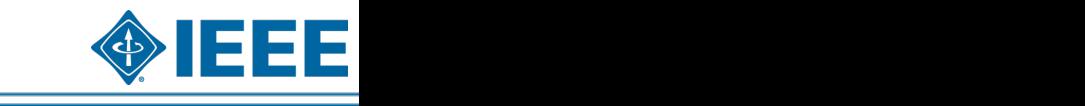

### **PIMOD Implementation**

*Demo*

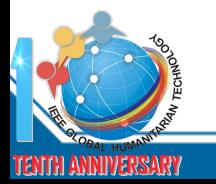

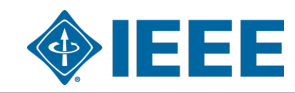

### **PIMOD Evaluation**

**Reaching design goals**

### **Usability**

- Large advantage compared to regular configuration schemes
- Utilization of more powerful hardware and/or network connection
- Modern software development with continuous integration

### **General applicability**

- Support for various Linux distributions:
	- Raspbian, Ubuntu Server, OpenWRT, CentOS, Fedora, Kali, OpenSUSE, …
- Support for multiple hardware platforms:
- Libre computer boards ALL-H3- CC, AML-S805X-AC and ROC-RK3328-CC,
- RaspberryPi (all models), BananaPi M4, OrangePi 3, RockPi 4,
- Nvidia Jetson Nano (AI development board),
- ODROID C2 and N2,

• …

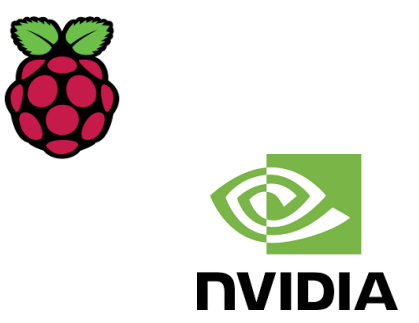

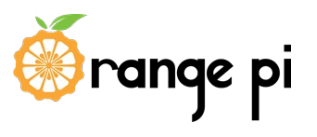

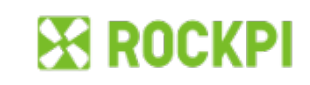

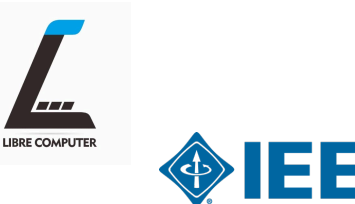

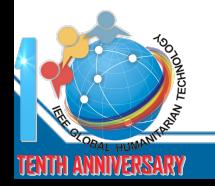

## **PIMOD Evaluation**

**Virtualization costs & benefits**

#### $\mathbf{F}$  this section, we evaluate  $\mathbf{F}$ using PIMOD from the view of a sensor network operator network operator are sensor network operator as  $\mathcal{L}$ **Evaluation setup:**

- Raspberry Pi 3 Model B V1.2
	- by comparing execution times of exemplary commands. Third, •  $4 \times 1.2$  GHz, 1 GB Ram, 32 GB microSD class U1
- $s<sub>l</sub>$  independent distributions and distributions and distributions and distributions and distributions and distributions and distributions and distributions and distributions and distributions and distributions and • Mid-End build server
	- *A. PIMOD vs. Manual Integration* 2 x 16 x 2.6 GHz, 256 GB Ram, NVMe drive

### **Results**

ENTH ANNI

- Faster execution of network and IO-bound tasks
	- Fast server network connection  $T_{\text{H}}$  is dependent sensor nodes can be done in different in different in different in different in different in different in different in different in different in different in different in different in different in d
	- $\alpha$  straightforward approach would be to repeat the to repeat the to repeat the to repeat the to repeat the to repeat the to repeat the to repeat the to repeat the to repeat the to repeat the to repeat the to repeat the • Fast NVMe drive
- deployment on each node manually. First, a chosen operating • Overhead through non-native computations
	- Cryptographic operations, such as hashing, signing, ...
	- $\mu$  cingle core performance and emulation overhead • Limited by single-core performance and emulation overhead

the first boot. This, however, requires the appliance to be

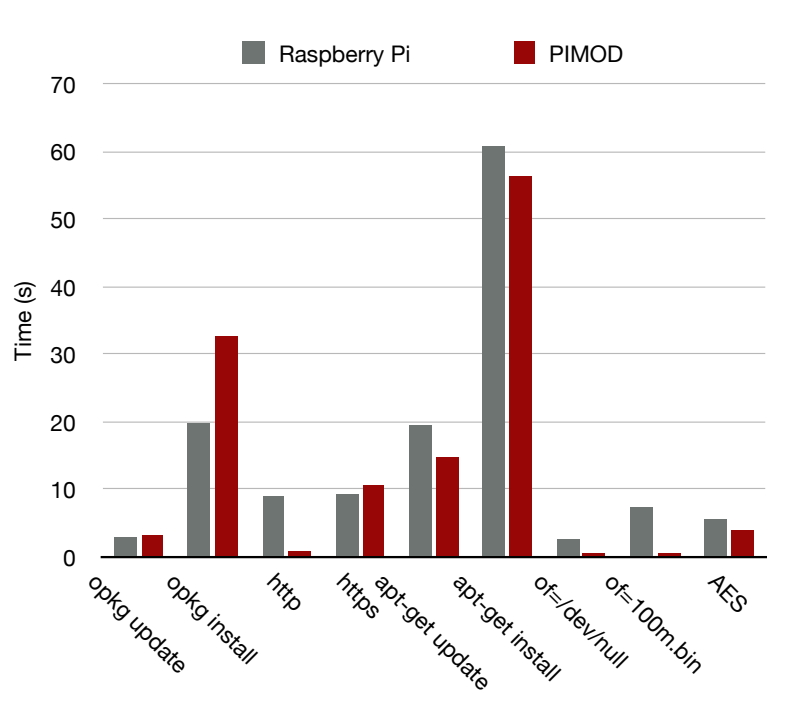

Fig. 2: Example executions times of different commands using a Raspberry Pi compared to PIMOD.

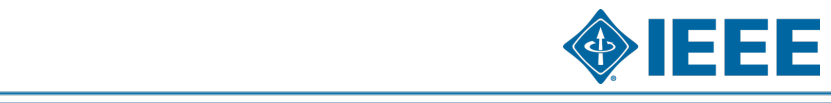

#### **PIMOD Evaluation** PHVIOD EVAIUAUON computations needed to generate the data happen in the kernel

 $\Box$  include specific changes for the individual specific changes for the individual specific changes for the individual specific changes for the individual specific changes for the individual specific changes for the ind

boards.

**TENTH ANNIVERSARY** 

Raspberry Pi limited to 100 MBit/s. However, when using the

#### **Extensibility examples** using offsets of  $\mathcal{L}$  and  $\mathcal{L}$  and  $\mathcal{L}$  is required and  $\mathcal{L}$  and  $\mathcal{L}$

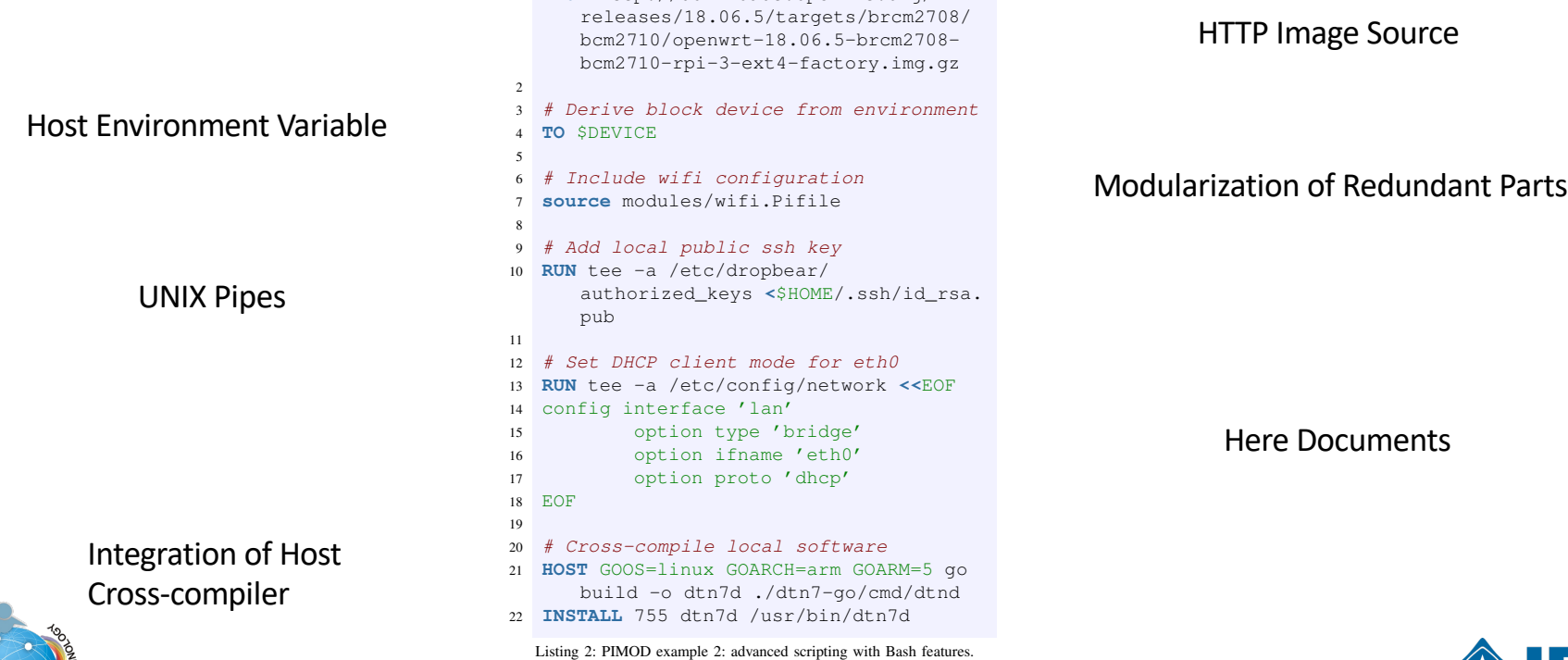

One secondary design goal was to support flexibility for the

<sup>1</sup> **FROM** http://downloads.openwrt.org/

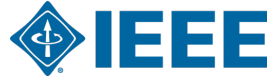

### **PIMOD Applications**

**Why we built and how we use PIMOD**

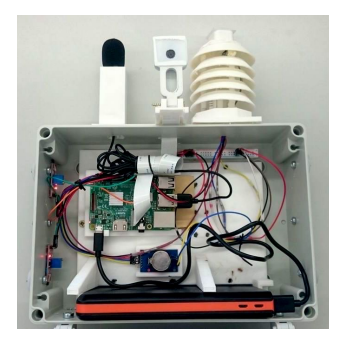

Nature 4.0 Sensing Biodiversity

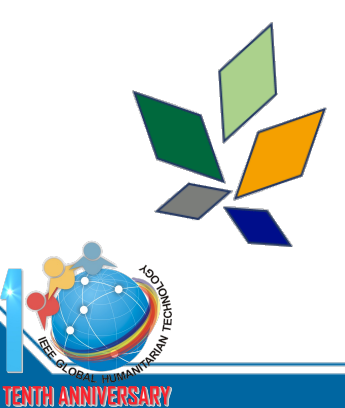

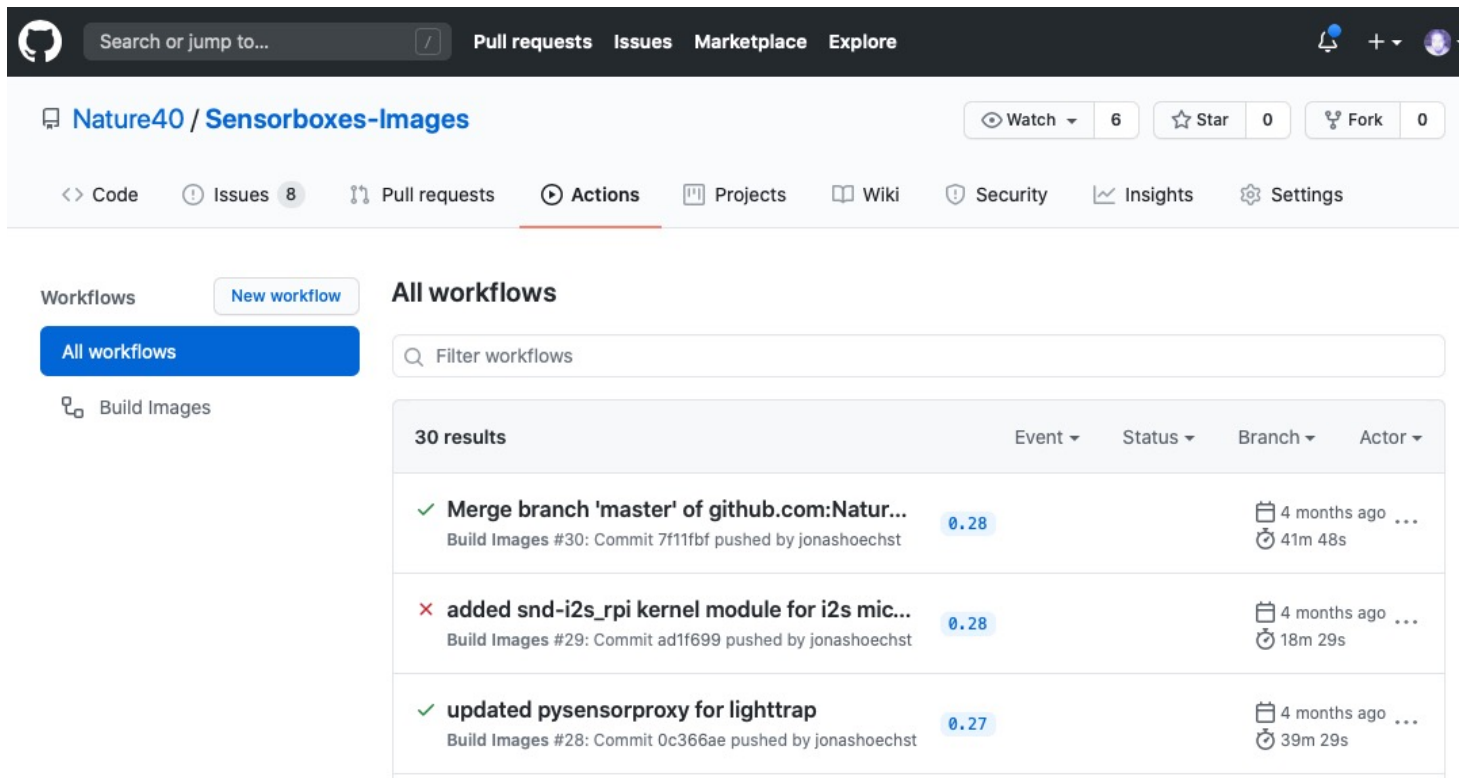

## **PIMOD Applications**

**Why we built and how we use PIMOD**

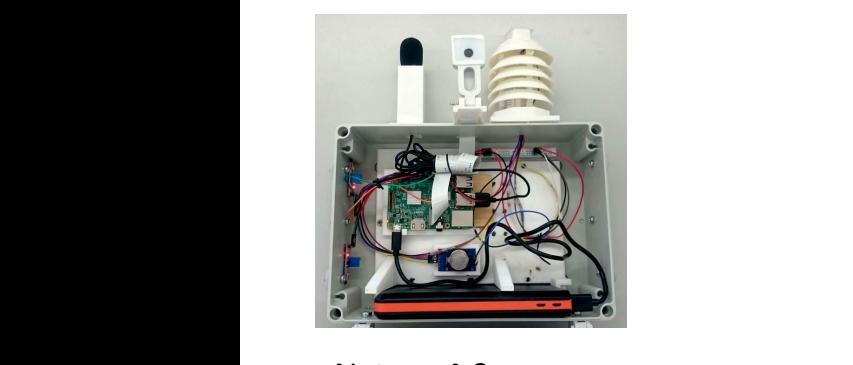

Nature 4.0 9 *### RUN tee −a /etc/ config /network* Sensing Biodiversity

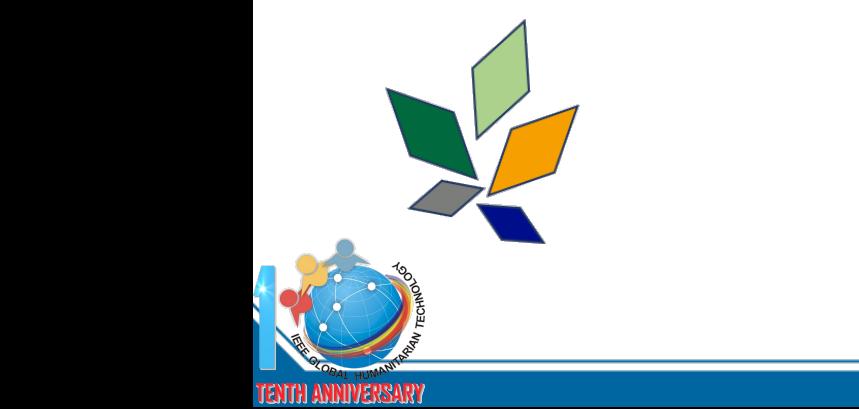

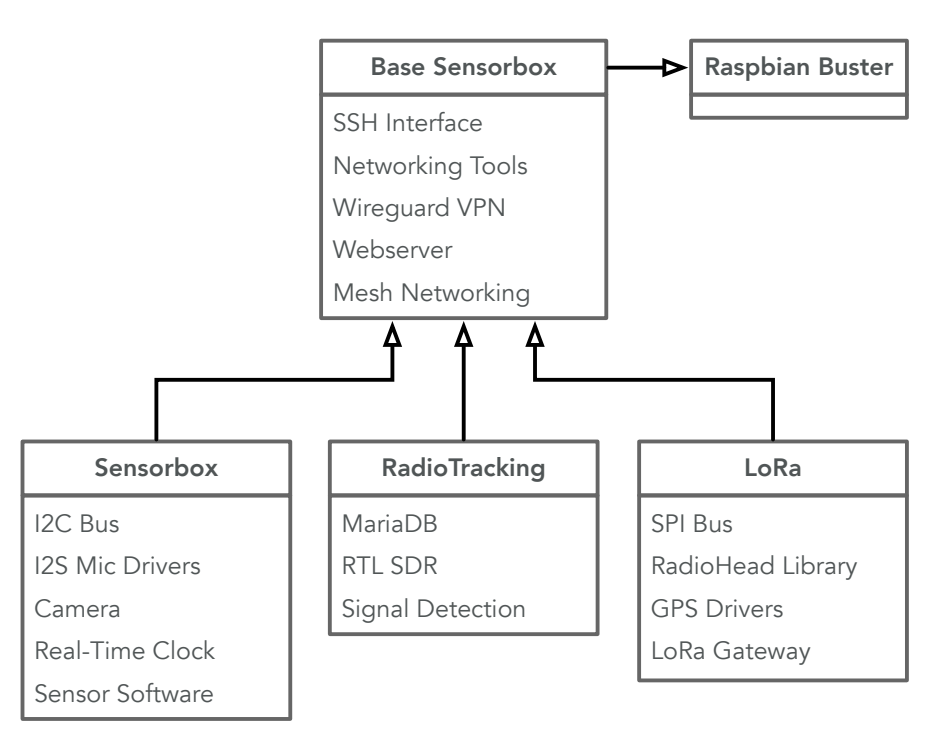

Fig. 3: Raspberry Pi Image configurations used for the Nature 4.0 Project

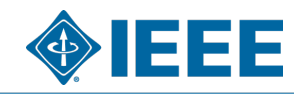

## **Future Work & Acknowledgements**

- Reproducible builds: Bit-identical builds require further adjustments:
	- Timestamps
	- Reproducibility of installed software itself
- Caching and staged builds
	- Only execute changed parts of a Pifile
- Efficient implementation using snapshot filesystems

Testing & Evaluation in the wild and in other use cases Questions and discussion:

- Right now via GHTC Stream
- via Mail: hoechst@mathematik.uni-marburg.de

Nature 4. **Sensing Biodivers** 

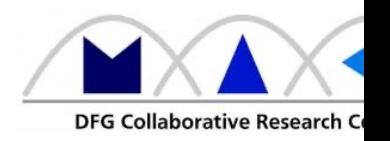

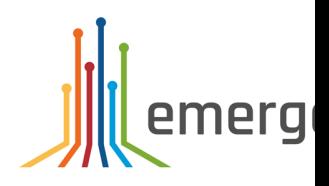

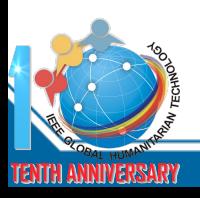

### **References**

- [1] L. Baumgärtner, A. Penning, P. Lampe, B. Richerzhagen, R. Steinmetz, and B. Freisleben, "Environmental monitoring using low-cost hardware and infrastructureless wireless communication," in 2018 IEEE Global Humanitarian Technology Conference (GHTC). IEEE, 2018, pp. 1–8.
- E2] L. Baumgärtner, J. Höchst, P. Lampe, R. Mogk, A. Sterz, P. Weisen- burger, M. Mezini, and B. Freisleben, "Smart street"<br>lights and mobile citizen apps for resilient communication in a digital city," in 2019 IEEE Global Conference (GHTC), 2019, pp. 1–8.
- [3] C. Baun, "Mobile clusters of single board computers: an option for providing resources to student projects and researchers," SpringerPlus, vol. 5, no. 1, p. 360, 2016.
- [4] F. Bellard, "QEMU, a fast and portable dynamic translator." in USENIX Annual Technical Conference, FREENIX Track, vol. 41, 2005, p. 46.
- [5] M.Beller,G.Gousios,andA.Zaidman,"Oops,mytestsbrokethebuild: An explorative analysis of Travis CI with GitHub," in 2017 IEEE/ACM 14th International Conference on Mining Software Repositories (MSR). IEEE, 2017, pp. 356–367.
- [6] D. Bonasera. (2016) PiShrink: Make your Pi images smaller! [Online]. Available: https://github.com/Drewsif/PiShrink
- [7] K. Daigle. (2018, October) GitHub Actions: built by you, run by us. GitHub.
- [8] F. Fainelli, "The OpenWRT embedded development framework," in Proceedings of the Free and Open Source Software Developers European Meeting, 2008, p. 106.
- [9] D. Ferguson. (2016) PiBakery: Easily customise Raspbian. [Online]. Available: https://www.pibakery.org/index.html
- [10] N. Friess, J. Bendix, M. Brändle, R. Brandl, S. Dahlke, N. Farwig, B. Freisleben, H. Holzmann, H. Meyer, T. Müller et al., "Introducing Nature 4.0: A sensor network for environmental monitoring in the Marburg Open Forest," Biodiversity Information Science and Standards, 2019.
- J. J. Gottwald, R. Zeidler, N. Friess, M. Ludwig, C. Reudenbach, and T. Nauss, "Introduction of an automatic and open-source [11] J. Gottwald, R. Zeidler, N. Friess, M. Ludwig, C. Reudenbach, and T. Nauss, "Methods in Ecol
- [12] L. Hochstein and R. Moser, Ansible: Up and Running: Automating configuration management and deployment the easy way. O'Reilly Media, Inc., 2017.
- [13] B. Hosmer, "Getting started with Salt Stack the other configuration management system built with Python," Linux journal, vol. 2012, no. 223, p. 3, 2012.
- [14] S. J. Johnston, P. J. Basford, C. S. Perkins, H. Herry, F. P. Tso, D. Pezaros, R. D. Mullins, E. Yoneki, S. J. Cox, and J. Singer, "Commodity single board computer clusters and their applications," Future Generation Computer Systems, vol. 89, pp. 201–212, 2018.
- [15] A. Kairiukstis. (2012) BuildRaspbianImage: Build (and cross- compile) your own image for Raspbe https://github.com/andrius/build-raspbian-image/
- [16] R. Kumar and M. P. Rajasekaran, "An IoT based patient monitoring system using Raspberry Pi," in Conference on Com- puting Technologies and Intelligent Data Engineering (ICCTIDE'16). IEEE, 20
- [17] J. Loope, Managing infrastructure with puppet: Configuration manage- ment at scale. O'Reilly Me
- [18] D. Merkel, "Docker: Lightweight Linux containers for consistent de- velopment and deployment,' no. 239, p. 2, 2014.
- [19] A. Penning, L. Baumgärtner, J. Höchst, A. Sterz, M. Mezini, and B. Freisleben, "DTN7: An open-So networking implementation of Bundle Protocol 7," in International Conference on Ad-Hoc Netw (AdHoc-Now 2019). Luxembourg, Luxembourg: Springer, 2019, pp. 196–209.
- [20] C. P. Quitevis and C. D. Ambatali, "Feasibility of an amateur radio transmitter implementation us cost and portable emergency communications device," in 2018 IEEE Global Humanitarian Techn (GHTC). IEEE, 2018, pp. 1– 6.
- [21] C. Ramey, "What's GNU: Bash The GNU Shell," Linux Journal, vol. 1994, no. 4es, p. 13, 1994.
- [22] Raspberry Pi Foundation. (2014) Raspbian: A free operating system based on Debian optimized f hardware. [Online]. Available: https://www.raspberrypi.org/downloads/raspbian/
- [23] ——. (2016) pi-gen: Tool used to create the raspberrypi.org Raspbian images. [Online]. Available Distro/pi-gen
- [24] M. Srinivasan, A. V. AJ, A. N. Victor, M. Narayanan, S. R. SP, V. Vija- yaraghavan et al., "GreenEdu computing system for education in Rural India: A scheme for sustainable development through Global Humanitarian Technology Conference (GHTC). IEEE, 2013, pp. 102–107.
- [25] S. Truitt, T. D. Gage, B. E. Vincent, and S. Chun, "Low-cost remote monitoring system for small-Sc developing countries," in 2019 IEEE Global Humanitarian Technology Conference (GHTC), 2019,
- [26] B. Vasilescu, Y. Yu, H. Wang, P. Devanbu, and V. Filkov, "Quality and productivity outcomes relati integration in GitHub," in Proceedings of the 2015 10th Joint Meeting on Foundations of Softwa 805–816.
- [27] N. S. Yamanoor and S. Yamanoor, "High quality, low cost education with the Raspberry Pi," in 20: Humanitarian Technology Conference (GHTC). IEEE, 2017, pp. 1–5.

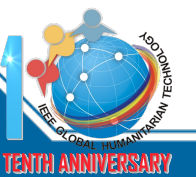